Документ подписан простой электронной подписью Информация о владельце:

<sup>ФИО: Агафо**ми́ни@TED<sup>B</sup>@TTBO}H**АУКИ И ВЫ<mark>ІСШЕГО ОБРАЗОВАНИЯ РОССИЙСКОЙ ФЕДЕРАЦИИ</mark></sup> <mark>Должно**федівя алі би се** государствен </mark>ное автономное образовательное учреждение **ВЫСШЕГО ОБРАЗОВАНИЯ** Уникальный программный клю**ч«МОСКОВСКИЙ ПОЛИТЕХНИЧЕСКИЙ УНИВЕРСИТЕТ»** 2<del>4Beorcapgkий инстинут (</del>ФИЛИА<mark>Д) МОСКОВСКОГО ПОЛИТЕХНИЧЕСКОГО УНИВЕРСИТЕТА</mark> Дата подписания: 18.06.2022 11:50:28

#### **Кафедра транспортно-технологических машин**

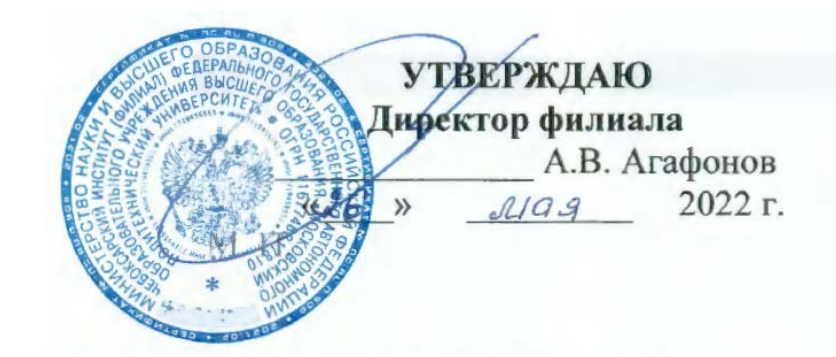

## **ПРОЕКТНАЯ ДЕЯТЕЛЬНОСТЬ**

(наименование дисциплины)

## **Методические указания по выполнению расчетно-графической работы Часть 1**

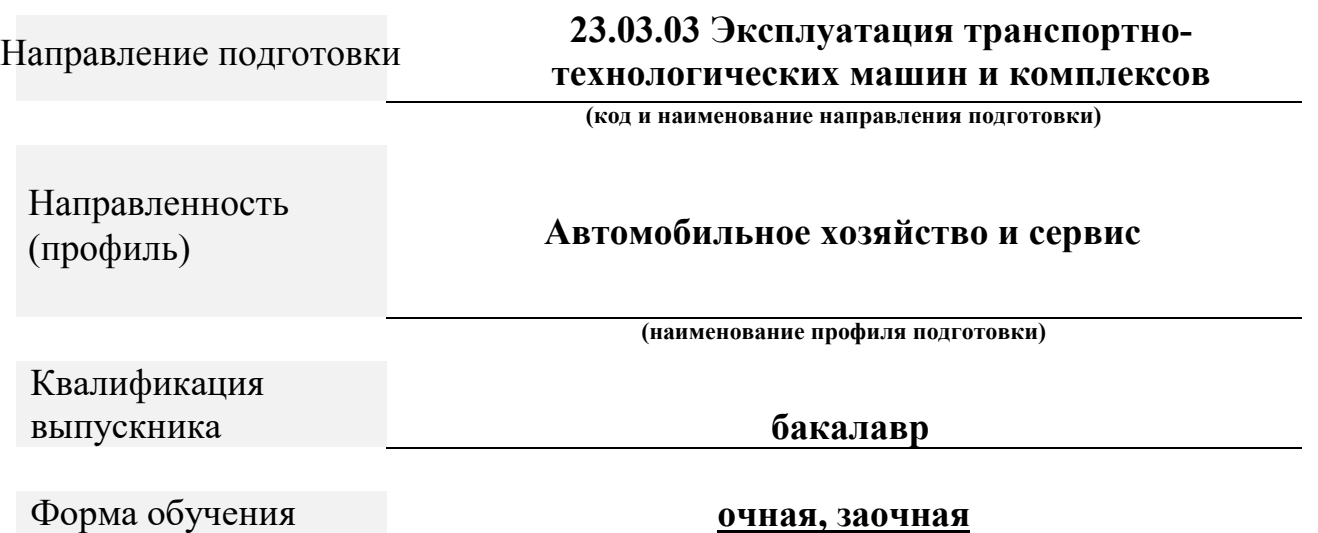

## Методические указания разработаны в соответствии с требованиями ФГОС ВО по направлению подготовки: **23.03.03 Эксплуатация транспортно-технологических машин и комплексов**

Авторы: Федоров Денис Игоревич, к.т.н., доцент кафедры транспортно-технологических машин

*ФИО, ученая степень, ученое звание или должность, наименование кафедры*

## Методические указания одобрены на заседании кафедры «Транспортно-технологические машины»

*наименование кафедры*

протокол № от 14.05.2022 года.

## МОДУЛЬ 1 - ИТОГ

В первом модуле вы познакомились с традиционном подходом к управлению проектами, который по сути, не связан, с гибкими методологиями. Но мы считаем эти знания необходимыми, потому что, как и в случае с воспитанием ребенка, важно сначала научиться ползать, а уже потом ходить и бегать.

Далеко не к любому проекту или продукту можно применить гибкую методологию разработки, в связи с чем умение пользоваться инструментами классического проектного менеджмента однозначно принесет вам практическую пользу.

Проект это: "Комплекс взаимосвязанных мероприятий, направленный на создание уникального продукта или услуги в условиях временных и ресурсных ограничений".

Иными словами - это набор процессов, направленных на достижение поставленных целей и решение конкретных задач.

В работе над любым проектом можно использовать достаточно простую методологию из 12-ти шагов:

- 1. Определить проект
- 2. Сформулировать список задач
- 3. Оценить временные и ресурсные затраты для каждой задачи
- 4. Составить сетевую диаграмму
- 5. Оптимизировать планируемое время и затраты
- 6. Составить диаграмму Ганта
- 7. Рассчитать требования к ресурсам в процессе исполнения проекта
- 8. Оценить риски и подготовить план действий
- 9. Мониторинг прогресса
- 10. Мониторинг затрат
- 11. Перепланирование и обоснование дополнительных издержек
- 12. Ретроспективный анализ проекта

Три характеристики, которые обязательно присутствуют в любом проекте: это стоимость, время и качество. В полном объеме все их получить обычно невозможно. Поэтому нужно понять, чего хочет заказчик, какое свойство проекта для него является определяющим.

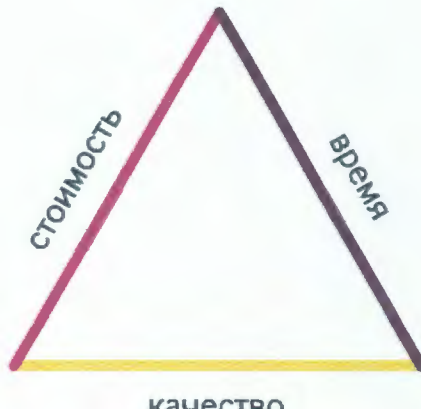

качество

Следует задать клиенту несколько последовательных вопросов.

- Первый вопрос: почему? (Например, почему надо завершить к определенному времени или у проекта определенная стоимость).
- Второй вопрос: что, если? (Например, Что произойдет, если мы просто не сможем сделать это к указанной клиентом дате?)
- Третий вопрос: спросить, готов ли клиент заплатить больше (например, если будут добавлены дополнительные полезные функции).

Менеджеру проекта принципиально важно понять, что для данного проекта и данного заказчика будет главным драйвером и получить тем самым представление о том, как соотносятся названные в начале три свойства и как выстраивать дальнейшую работу с клиентом.

Перед стартом проекта необходимо провести коллективное стартовое совещание. При этом практика показывает, что таких совещаний желательно провести два.

#### 3 ключевых акцента стартовых совещаний:

Выявить требования клиента

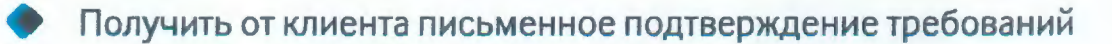

Ни в коем случае не начинать проект до подписания требований

Необходимо письменно оформить принципиальные договоренности, достигнутые на проведенных совещаниях. При устном соглашении всегда есть вероятность получить упреки в том, что продукт сделан не так, как видел это заказчик. Поэтому не испытывайте соблазна не фиксировать ваш проект в письменной форме. И на самом деле это единственный способ доказать свою правоту, если дело дойдет до судебных разбирательств.

#### Если вас просят выполнить новую работу за рамками проекта:

- Не говорите "Я посмотрю, что можно сделать, я сделаю все, что в моих силах". Такие фразы всегда воспринимаются как ваше согласие что-то выполнить.
- Если у вас есть план, вы можете ответить: "Я не могу этого сделать, и вот почему".
	- Старайтесь давать свои обещания (или обосновывать отказы) на основании планирования.

#### Если возникли изменения по проекту:

- Следует сообщить заказчикам в письменном виде или по электронной почте.
- Добавьте в письмо текст "Если не получу от вас ответа, значит вы пока всем удовлетворены".

Обязательно фиксируйте все договоренности в письменной форме.

#### 3 эффективных рекомендации для составления списка задач по проекту:

- - Провести мозговой штурм с командой, чтобы сформулировать все предстоящие задачи
- Визуализировать задачи с помощью иерархической структуры
- Проконсультироваться с экспертами

Закладывайте оптимальное запасное время при планировании проекта. Изначальное наличие запасного времени - ключевой фактор при сдаче проекта в срок. Выбирайте золотую середину между средним и худшим вариантом предполагаемых сроков проекта.

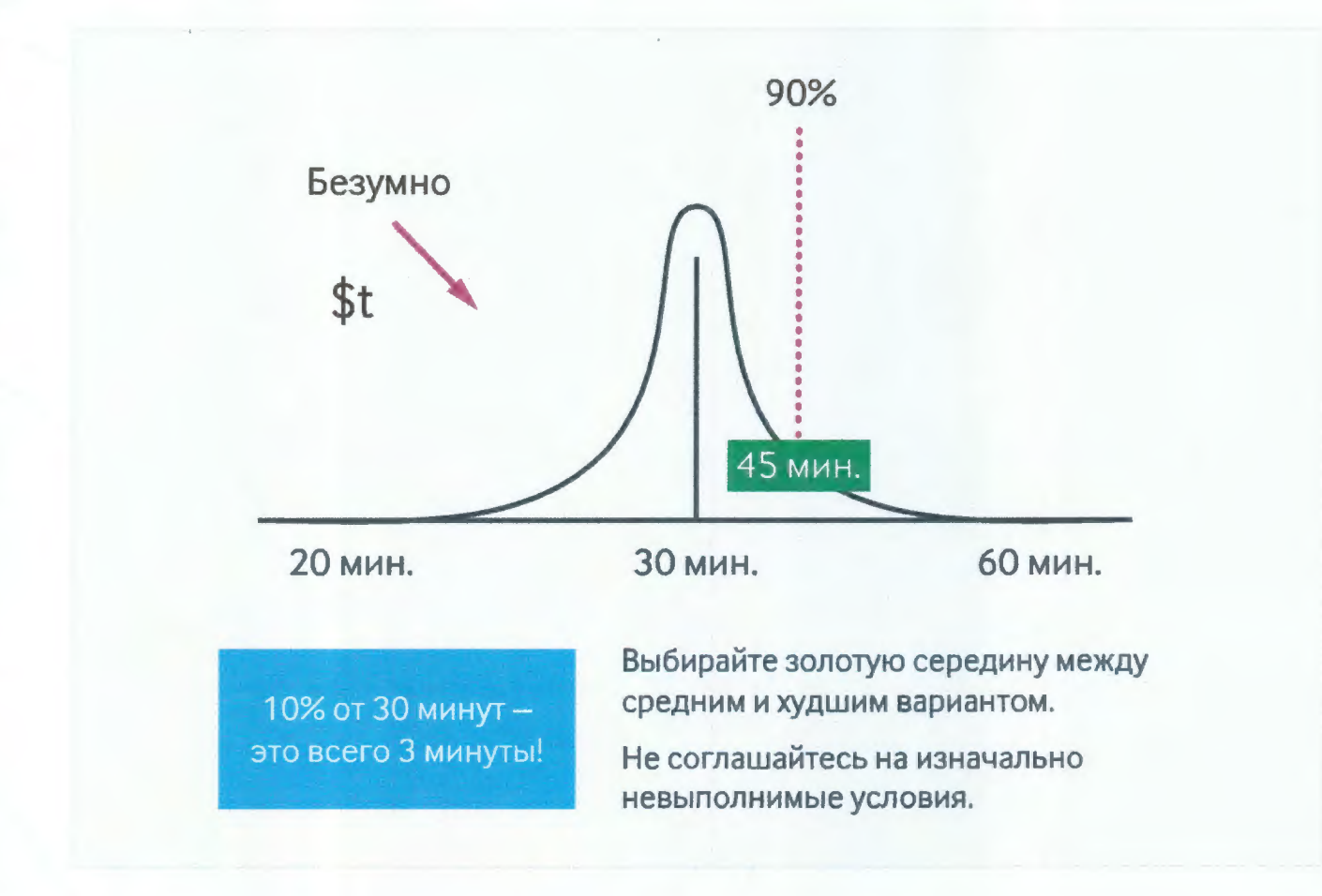

После того, как вы составили полный список задач, выпишите их на отдельные стикеры и сделайте из них сетевую диаграмму и рассчитайте критический путь минимальное общее время для запуска проекта.

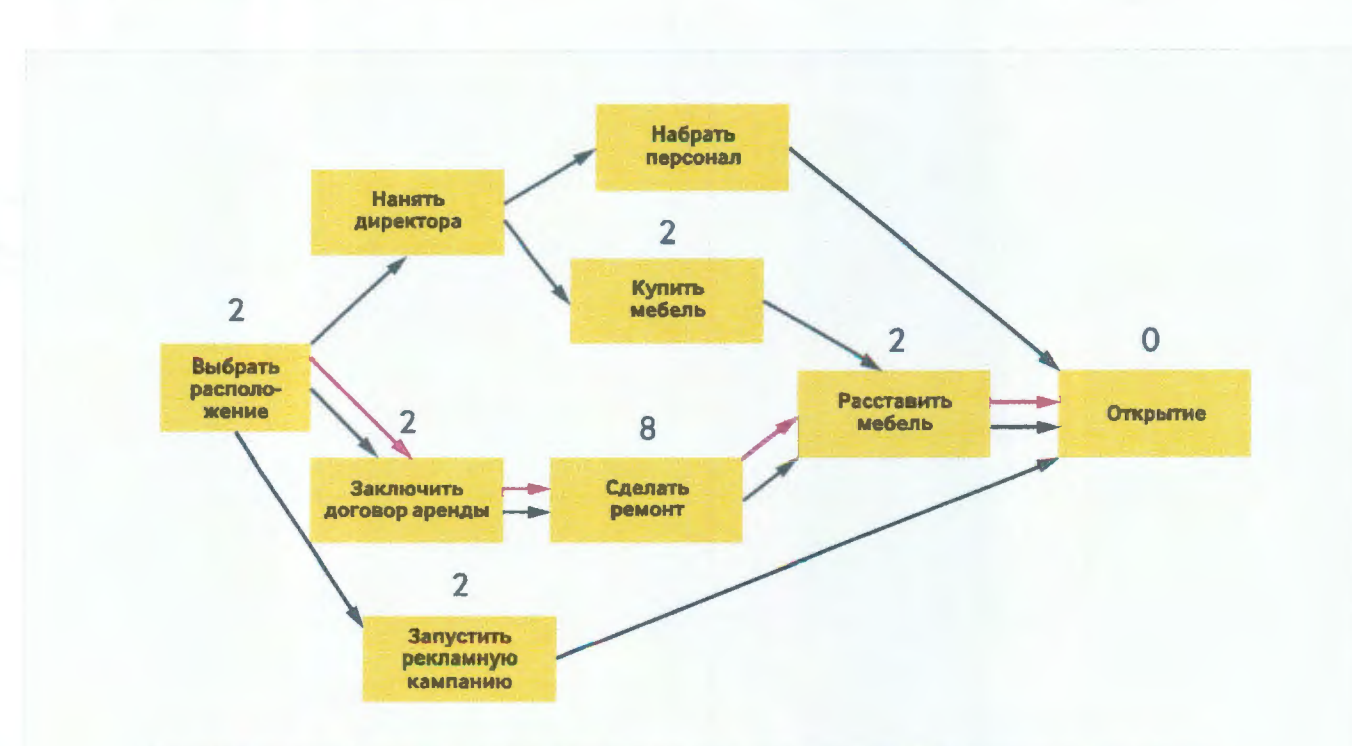

Критический путь - минимальное общее время для запуска проекта

## Далее необходимо оптимизировать планируемое время и затраты.

Для этого можно:

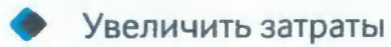

- Ухудшить качество
- Определить, какие задачи можно выполнить параллельно.

Далее надо переложить задачи из сетевой диаграммы в диаграмму Ганта. Большой плюс применения диаграммы Ганта - возможность использования для постоянного мониторинга выполнения работ, заложенных в проект. Она также позволяет быстро ориентироваться при составлении графика потребности в ресурсах.

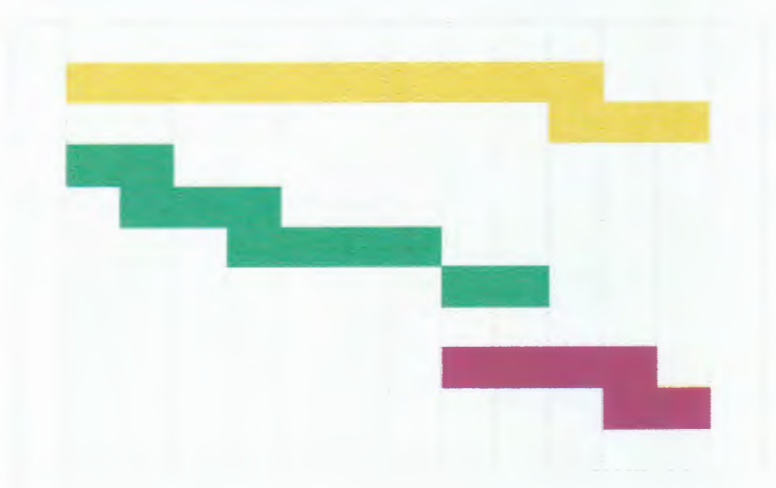

Завершая планирование проекта, создав нужные нам диаграммы, мы должны задать вопрос: "Что может пойти не так?".

Составьте подробный список возможных рисков и поймите, насколько они вероятны и насколько серьезны. Оцените каждый из этих факторов по 5-ти балльной шкале и перемножьте эти цифры друг на друга - так мы получим суммарный коэффициент или итоговую оценку риска.

Невозможно предусмотреть или повлиять на абсолютно все возможные риски, поэтому целесообразно иметь план реагирования лишь на те риски, ущерб от которых больше, чем стоимость их предотвращения.

Постоянно обновляйте свой план возможных рисков. Часть рисков возникает по ходу движения проекта, они не могли быть учтены по тем или иным причинам в начале пути.

#### 4-мя ключевыми шагами на этапе контроля и анализа являются:

Шаг 9: проведение совещаний по диаграммам Ганта

Шаг 10: мониторинг затрат

Шаг 11: управление отставанием

Шаг 12: анализ проекта

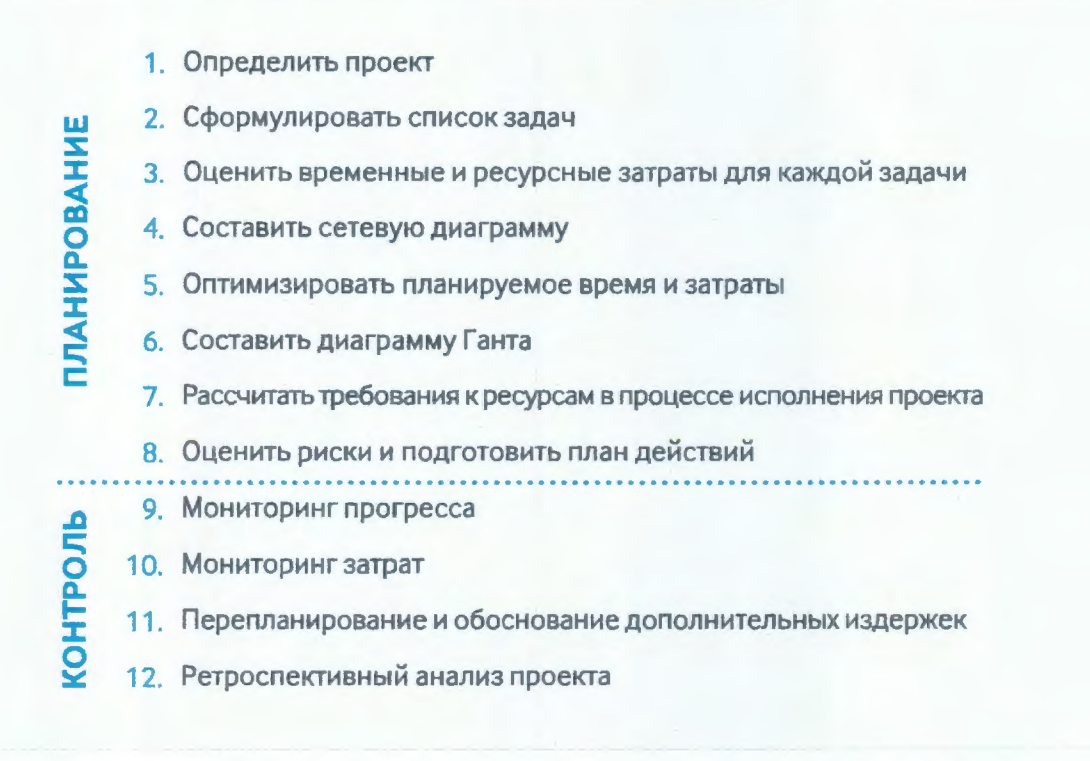

Существуют 6 типовых состояний проекта, которые можно выявить при анализе диаграммы Ганта.

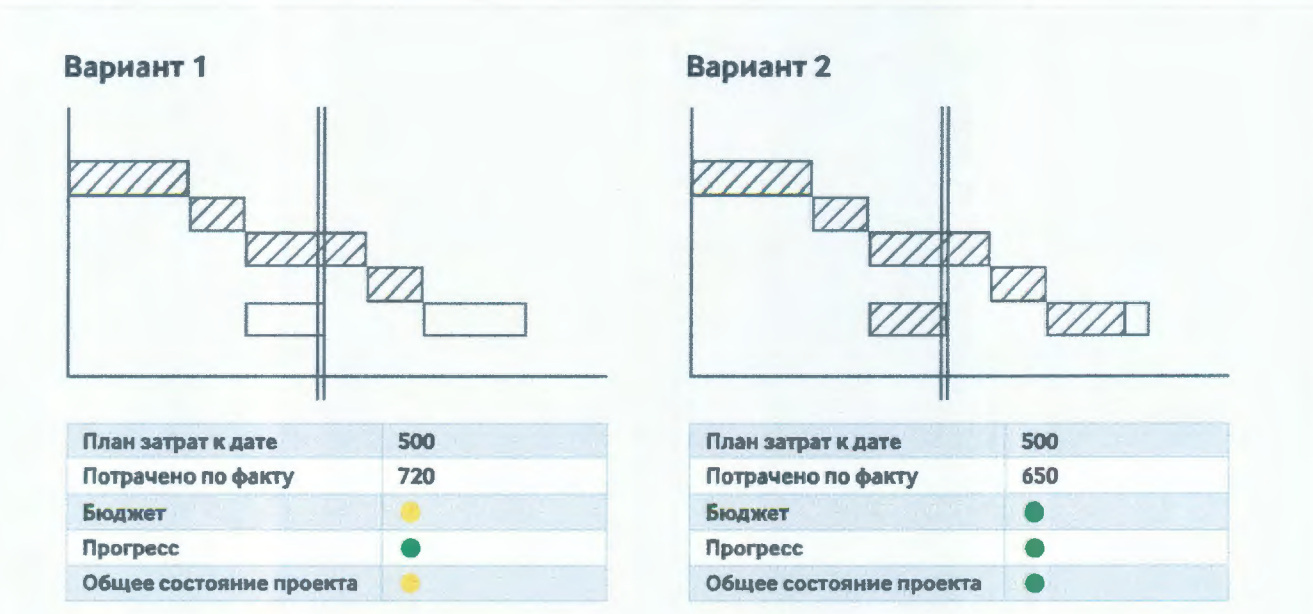

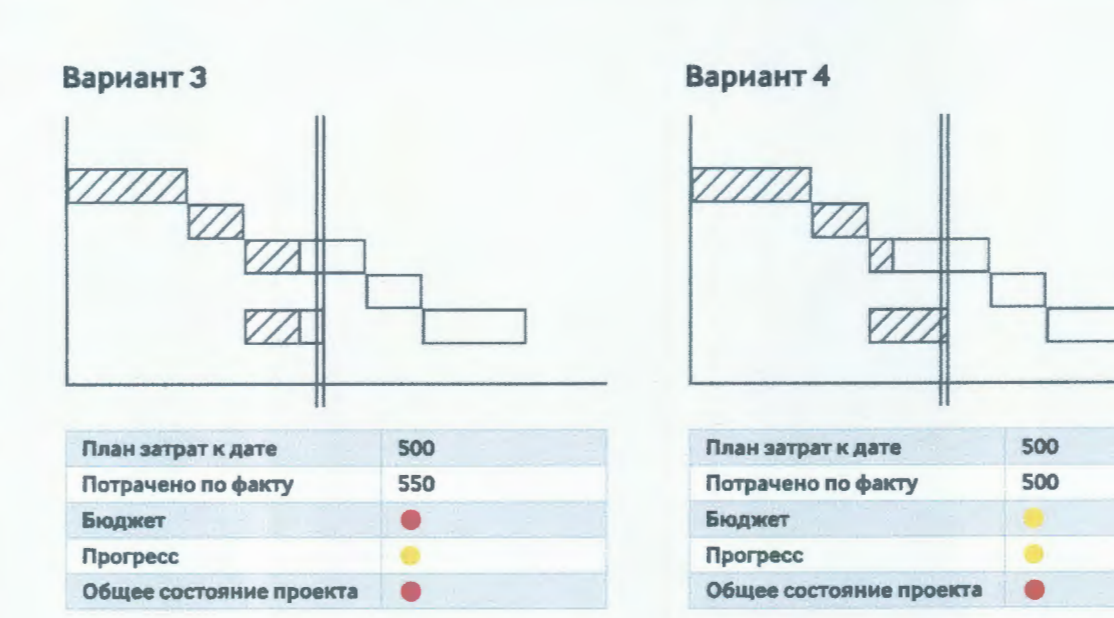

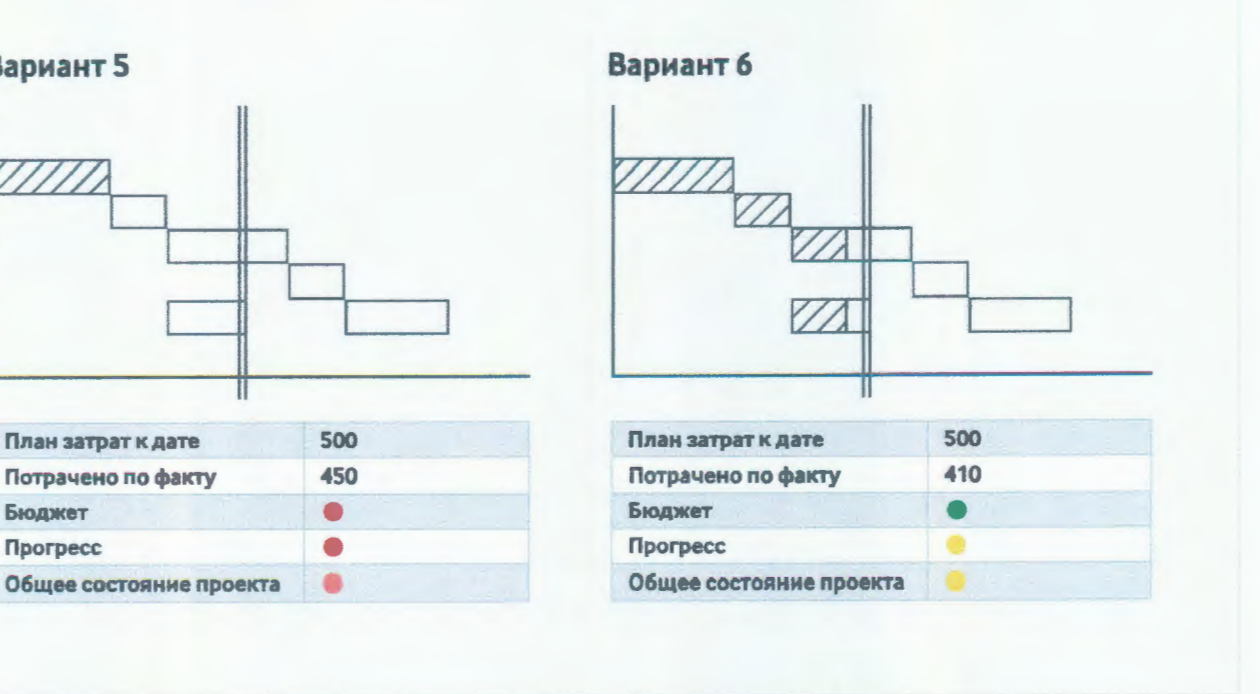

Понимание реального состояния проекта можно получить только имея достаточно Нельзя информации об исполнении бюджета и временного графика. рассматривать состояние проекта только по одному из показателей.

#### 4 основных возможных варианта управления отставанием проекта:

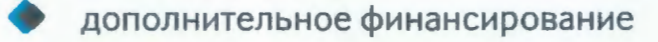

- снижение качества работ
- совмещение задач

Вариант 5

Бюджет

Прогресс

перенос срока завершения проекта

Если вы планируете внести изменения в бюджет в сторону его увеличения, то делать это следует только один раз.

Для анализа проекта задайте 3 вопроса:

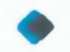

что хорошего в проекте?

- что было плохим, неудачным в проекте?
	- что можно было сделать лучше?

Не игнорируйте этап анализа проекта. Обобщите и запишите все важные моменты.

#### **2. Электронная информационно-образовательная среда**

Каждый обучающийся в течение всего периода обучения обеспечивается индивидуальным неограниченным доступом к электронной информационнообразовательной среде Чебоксарского института (филиала) Московского политехнического университета из любой точки, в которой имеется доступ к информационно-телекоммуникационной сети «Интернет» (далее – сеть «Интернет»), как на территории филиала, так и вне ее.

Электронная информационно-образовательная среда – совокупность информационных и телекоммуникационных технологий, соответствующих технологических средств, обеспечивающих освоение обучающимися образовательных программ в полном объёме независимо от места нахождения обучающихся.

Электронная информационно-образовательная среда обеспечивает:

а) доступ к учебным планам, рабочим программам дисциплин (модулей), практик, электронным учебным изданиям и электронным образовательным ресурсам, указанным в рабочих программах дисциплин (модулей), практик;

б) формирование электронного портфолио обучающегося, в том числе сохранение его работ и оценок за эти работы;

в) фиксацию хода образовательного процесса, результатов промежуточной аттестации и результатов освоения программы бакалавриата;

г) проведение учебных занятий, процедур оценки результатов обучения, реализация которых предусмотрена с применением электронного обучения, дистанционных образовательных технологий;

д) взаимодействие между участниками образовательного процесса, в том числе синхронное и (или) асинхронное взаимодействия посредством сети "Интернет".

Функционирование электронной информационно-образовательной среды обеспечивается соответствующими средствами информационнокоммуникационных технологий и квалификацией работников, ее использующих и поддерживающих.

Функционирование электронной информационно-образовательной среды соответствует законодательству Российской Федерации.

Основными составляющими ЭИОС филиала являются:

а) официальный сайт института в сети Интернет, расположенный по адресу [www.polytech21.ru](http://www.polytech21.ru/), который обеспечивает:

- доступ обучающихся к учебным планам, рабочим программам дисциплин, практик, к изданиям электронных библиотечных систем, электронным информационным и образовательным ресурсам, указанных в рабочих программах (разделы сайта «Сведения об образовательной организации», «Библиотека», «Студенту», «Абитуриенту», «ДПО»);

- информирование обучающихся обо всех изменениях учебного процесса (разделы сайта «Студенту», «Кафедры», новостная лента сайта, лента анонсов);

- взаимодействие между участниками образовательного процесса (подразделы сайта «Вопрос кафедре», «Задать вопрос директору»);

б) официальные электронные адреса подразделений и сотрудников института с Яндекс-доменом @polytech21.ru (список контактных данных подразделений Филиала размещен на официальном сайте Филиала в разделе «Контакты», списки контактных официальных электронных данных преподавателей размещены в подразделах «Кафедры») обеспечивают взаимодействие между участниками образовательного процесса;

в) личный кабинет обучающегося (портфолио) http://students.polytech21.ru/login.php (вход в личный кабинет размещен на официальном сайте Филиала в разделе «Студенту» подразделе «Электронная информационно-образовательная среда») включает в себя портфолио студента, электронные ведомости, рейтинг студентов и обеспечивает:

- фиксацию хода образовательного процесса, результатов промежуточной аттестации и результатов освоения образовательных программ обучающимися,

- формирование электронного портфолио обучающегося, в том числе с сохранение работ обучающегося, рецензий и оценок на эти работы,

г) электронные библиотеки, включающие электронные каталоги, полнотекстовые документы и обеспечивающие доступ к учебно-методическим материалам, выпускным квалификационным работам и т.д.:

Чебоксарского института (филиала) - «ИРБИС» [http://library.polytech21.ru](http://library.polytech21.ru/)

д) электронно-библиотечные системы (ЭБС), включающие электронный каталог и полнотекстовые документы:

- «ЛАНЬ» - [www.e.lanbook.com](http://www.e.lanbook.com/)

- Znanium.com - [www.znanium.com](http://www.znanium.com/)

- Образовательная платформа Юрайт - [https://urait.ru](https://urait.ru/)

е) платформа цифрового образования Политеха <https://lms.mospolytech.ru/>

ж) система «Антиплагиат» - https://www.antiplagiat.ru/

з) система электронного документооборота DIRECTUM Standard обеспечивает документооборот между Филиалом и Университетом;

и) система «1C Управление ВУЗом Электронный деканат» (Московский политехнический университет) обеспечивает фиксацию хода образовательного процесса, результатов промежуточной аттестации и результатов освоения образовательных программ обучающимися;

к) система «POLYTECH systems» обеспечивает информационное, документальное автоматизированное сопровождение образовательного процесса;

л) система «Абитуриент» обеспечивает документальное автоматизированное сопровождение работы приемной комиссии.

## **3. Перечень основной и дополнительной учебной литературы, необходимой для освоения дисциплины**

## Основная литература

1. Управление проектами : практикум / Е. П. Караваев, Ю. Ю. Костюхин, И. П. Ильичев [и др.]. - Москва : ИД МИСиС, 2015. - 99 с. - ISBN 978-5-87623843-6. - Текст : электронный. - URL: https://znanium.com/catalog/product/1240070 (дата обращения: 06.03.2022). – Режим доступа: по подписке.

2. Антонов, Г. Д. Управление проектами организации : учебник / Г.Д. Антонов, О.П. Иванова, В.М. Тумин. — Москва : ИНФРА-М, 2020. — 244 с. — (Высшее образование: Бакалавриат). — DOI 10.12737/textbook\_5a03fa3bd86424.97179473. - ISBN 978-5-16-013132-0. - Текст : электронный. - URL: https://znanium.com/catalog/product/1124349 (дата обращения: 06.03.2022). – Режим доступа: по подписке.

3. Уханов, А. П. Конструкция автомобилей и тракторов : учебник / А. П. Уханов, Д. А. Уханов, В. А. Голубев. — 3-е изд., стер. — Санкт-Петербург : Лань, 2019. — 188 с. — ISBN 978-5-8114-4582-0. — Текст : электронный // Лань : электронно-библиотечная система. — URL: https://e.lanbook.com/book/122188. — Режим доступа: для авториз. пользователей.

4. Зеер, В. А. Проектирование автомобилей и тракторов : учебное пособие / В. А. Зеер, Д. Л. Окладников, П. С. Литвинов. - Красноярск : Сиб. федер. ун-т, 2020. - 226 с. - ISBN 978-5-7638-4333-0. - Текст : электронный. - URL: https://znanium.com/catalog/product/1819359. – Режим доступа: по подписке.

5. Кащук, А. Н. Рама, трансмиссия и ходовая часть многоцелевых колесных машин : учебное пособие / А. Н. Кащук, А. В. Плосков. — Екатеринбург : УрФУ, 2013. — 200 с. — ISBN 978-5-7996-1063-0. — Текст : электронный // Лань : электронно-библиотечная система. — URL: https://e.lanbook.com/book/98951. — Режим доступа: для авториз. пользователей.

6. Щелоков, С. В. Производственно-техническая инфраструктура транспортного предприятия : учебно-методическое пособие / С. В. Щелоков, М. В. Ляшенко. — Новосибирск : СГУПС, 2020. — 83 с. — ISBN 978-5-00148-121- 8. — Текст : электронный // Лань : электронно-библиотечная система. — URL: https://e.lanbook.com/book/164607. — Режим доступа: для авториз. пользователей.

7. Богданов, А. Ф. Производственно-техническая инфраструктура предприятий автомобильного транспорта : учебное пособие / А. Ф. Богданов, С. В. Урушев. — Санкт-Петербург : ПГУПС, 2015. — 118 с. — ISBN 978-5-7641- 0694-6. — Текст : электронный // Лань : электронно-библиотечная система. — URL: https://e.lanbook.com/book/66420. — Режим доступа: для авториз. пользователей.

8. Камольцева, А. В. Производственно-техническая инфраструктура автомобильного транспорта: состояние, проблемы, перспективы : монография / А. В. Камольцева. - Красноярск : Сиб. федер. ун-т, 2019. - 140 с. - ISBN 978-5- 7638-3984-5. - Текст : электронный. - URL: https://znanium.com/catalog/product/1818752. – Режим доступа: по подписке.

9. Епишкин, В. Е. Проектирование станций технического обслуживания автомобилей : учебно-методическое пособие / В. Е. Епишкин, А. П. Караченцев, В. Г. Остапец. — Тольятти : ТГУ, 2012. — 195 с. — Текст : электронный // Лань : электронно-библиотечная система. — URL: https://e.lanbook.com/book/140022. — Режим доступа: для авториз. пользователей.

10. Силаев, Г. В. Конструкция автомобилей и тракторов : учебник для вузов / Г. В. Силаев. — 3-е изд., испр. и доп. — Москва : Издательство Юрайт, 2022. — 404 с. — (Высшее образование). — ISBN 978-5-534-07661-5. — Текст : электронный // Образовательная платформа Юрайт [сайт]. — URL: https://urait.ru/bcode/490514 (дата обращения: 28.05.2022)

## Дополнительная литература

1. Тихомирова, О. Г. Управление проектами: практикум : учебное пособие / О.Г. Тихомирова. — Москва : ИНФРА-М, 2021. — 273 с. — (Высшее образование: Бакалавриат). — DOI 10.12737/17635. - ISBN 978-5-16-011601-3. - Текст : электронный. - URL: https://znanium.com/catalog/product/1221080 (дата обращения: 06.01.2022). – Режим доступа: по подписке.

2. Управление проектами в современной организации : учебнометодическое пособие / Г. Л. Ципес, А. С. Товб, М. И. Нежурина, М. Г. Коротких. - Москва : Изд. Дом НИТУ «МИСиС», 2019. - 264 с. - Текст : электронный. - URL: https://znanium.com/catalog/product/1283520 (дата обращения: 06.01.2022). – Режим доступа: по подписке.

3. Павлов, А. Н. Управление проектами на основе стандарта PMI PMBOK. Изложение методологии и опыт применения / Павлов А.Н., - 5-е изд., (эл.) - Москва :Лаборатория знаний, 2017. - 274 с.: ISBN 978-5-00101-521-5. - Текст : электронный. - URL: https://znanium.com/catalog/product/540846 (дата обращения: 06.01.2022). – Режим доступа: по подписке.

4. Проектирование тракторов и автомобилей. Сцепление : методические указания / составитель А. М. Молодов. — пос. Караваево : КГСХА, 2017. — 37 с. - Текст : электронный // Лань : электронно-библиотечная система. — URL: https://e.lanbook.com/book/133645. — Режим доступа: для авториз. пользователей.

5. Проектирование автомобилей и тракторов. Тормозное управление : методические указания / составитель А. М. Молодов. — пос. Караваево : КГСХА, 2017. — 26 с. — Текст : электронный // Лань : электроннобиблиотечная система. — URL: https://e.lanbook.com/book/133642. — Режим доступа: для авториз. пользователей.

6. Поршнев, Г. П. Проектирование автомобилей и тракторов. Конструирование и расчет трансмиссий колесных и гусеничных машин : учебное пособие / Г. П. Поршнев. — Санкт-Петербург : СПбГПУ, 2017. — 127 с. — ISBN 9785742256489. — Текст : электронный // Лань : электроннобиблиотечная система. — URL: https://e.lanbook.com/book/105483 (дата обращения: 17.01.2022). — Режим доступа: для авториз. пользователей.

7. Епишкин, В. Е. Проектирование станций технического обслуживания автомобилей : учебно-методическое пособие / В. Е. Епишкин, А. П. Караченцев, В. Г. Остапец. — Тольятти : ТГУ, 2012. — 195 с. — Текст : электронный // Лань : электронно-библиотечная система. — URL: https://e.lanbook.com/book/140022 (дата обращения: 18.01.2022). — Режим доступа: для авториз. пользователей.

8. Петин, Ю. П. Технологическое проектирование предприятий автомобильного транспорта : учебно-методическое пособие / Ю. П. Петин, Г. В. Мураткин, Е. Е. Андреева. — Тольятти : ТГУ, 2013. — 103 с. — Текст : электронный // Лань : электронно-библиотечная система. — URL: https://e.lanbook.com/book/140114. — Режим доступа: для авториз. пользователей.

9. Малкин, В. С. Основы проектирования и эксплуатации технологического оборудования предприятий автомобильного транспорта : учебно-методическое пособие / В. С. Малкин. — Тольятти : ТГУ, 2019. — 61 с. — ISBN 978-5-8259-1379-7. — Текст : электронный // Лань : электроннобиблиотечная система. — URL: https://e.lanbook.com/book/139974. — Режим доступа: для авториз. пользователей.

Периодика

1. Высшее образование в России / гл. ред. М.Б. Сапунов ; учред. Ассоциация технических университетов, Московский политехнический университет. – Москва : Московский политехнический университет, 2021. – Режим доступа: по подписке. URL: [https://biblioclub.ru/index.php?page=journal\\_red&jid=616901.](https://biblioclub.ru/index.php?page=journal_red&jid=616901) – ISSN 0869- 3617 (Print). - ISSN 2072-0459 (Online). – Текст : электронный.

2. Студент. Аспирант. Исследователь : всероссийский научный журнал / гл. ред. А.С. Бажин ; учред. А.С. Бажин. – Владивосток : Эксперт-Наука, 2021. – Режим доступа: по подписке. URL: [https://biblioclub.ru/index.php?page=journal\\_red&jid=613817](https://biblioclub.ru/index.php?page=journal_red&jid=613817) . – ISSN 2518-1874. – Текст : электронный.

3. Журнал технических исследований : сетевой научный журнал / гл. ред. Н. А. Салькова. – Москва : ИНФРА-М, 2020. – URL: [https://znanium.com/catalog/magazines/issues?ref=6de5e665-cd41-11e8-bfa5-](https://znanium.com/catalog/magazines/issues?ref=6de5e665-cd41-11e8-bfa5-90b11c31de4c) [90b11c31de4c.](https://znanium.com/catalog/magazines/issues?ref=6de5e665-cd41-11e8-bfa5-90b11c31de4c) – Текст : электронный.

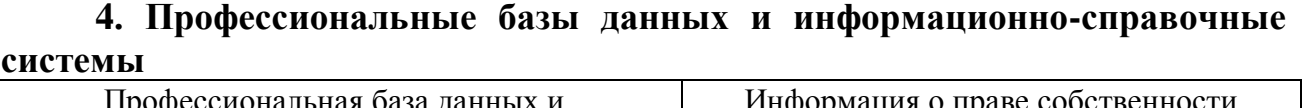

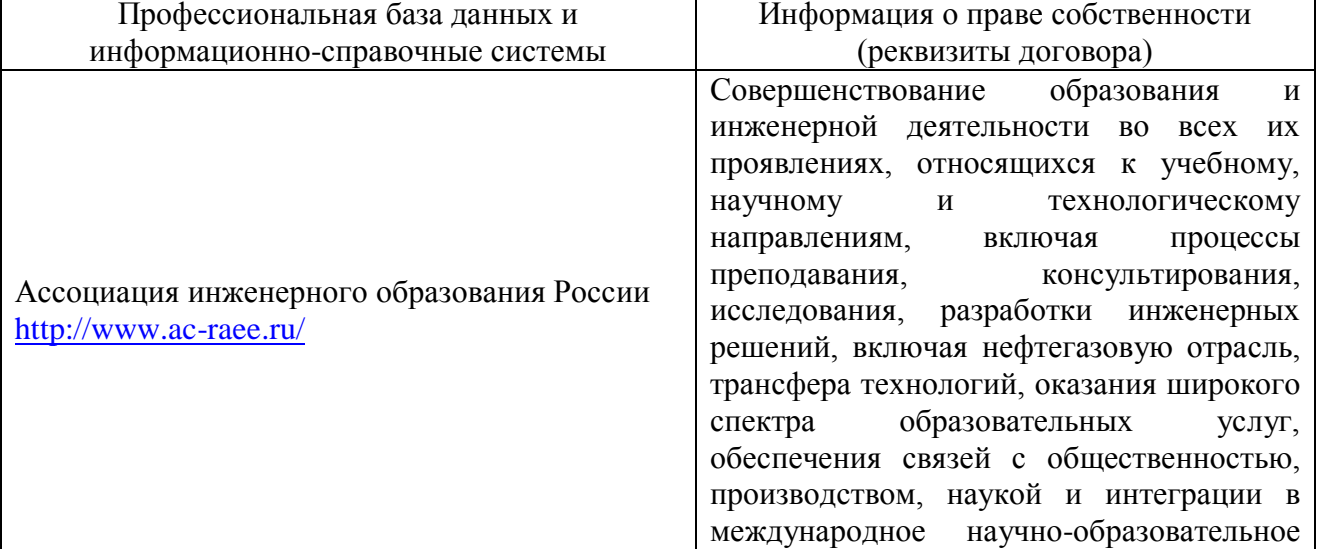

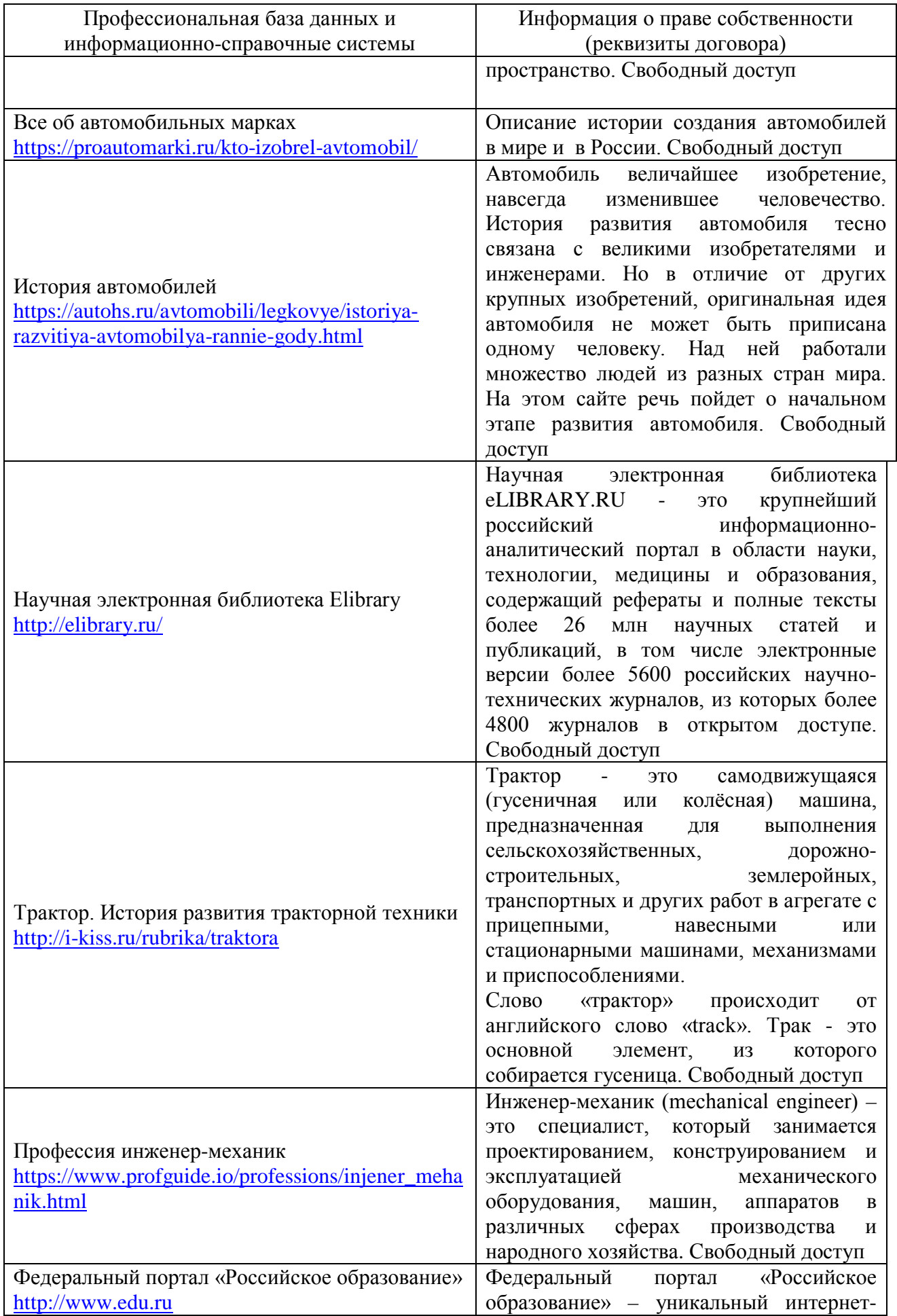

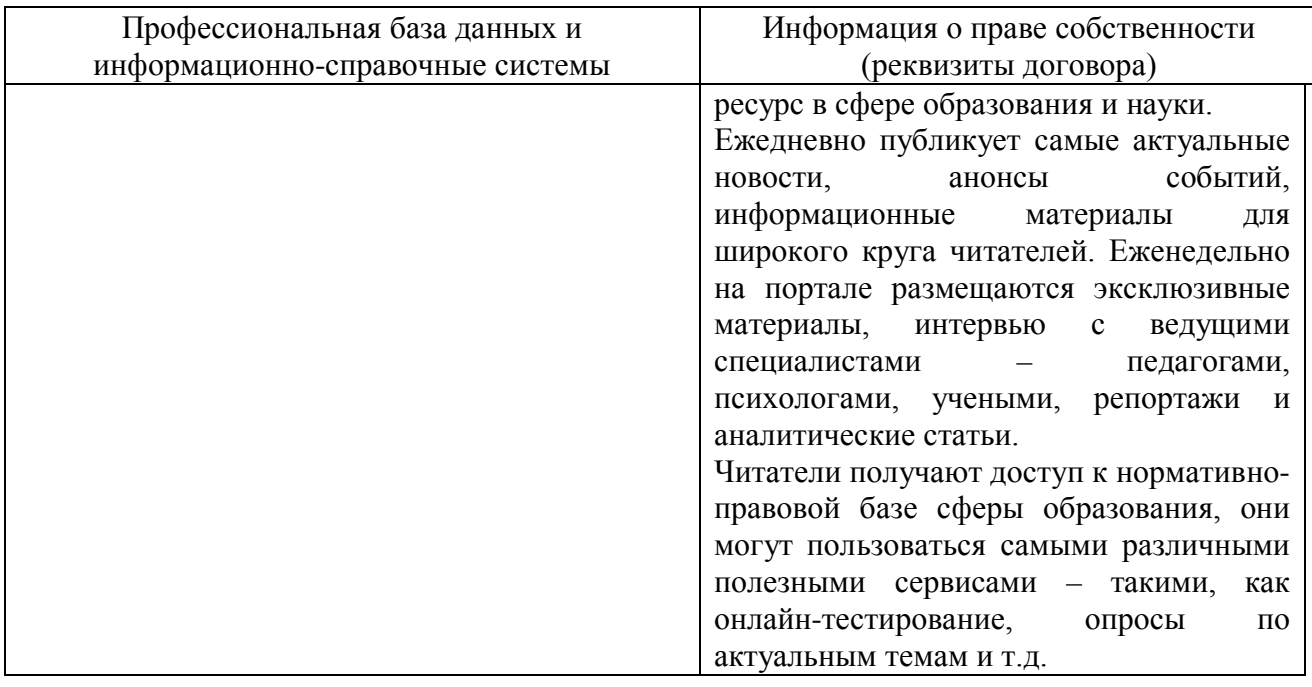

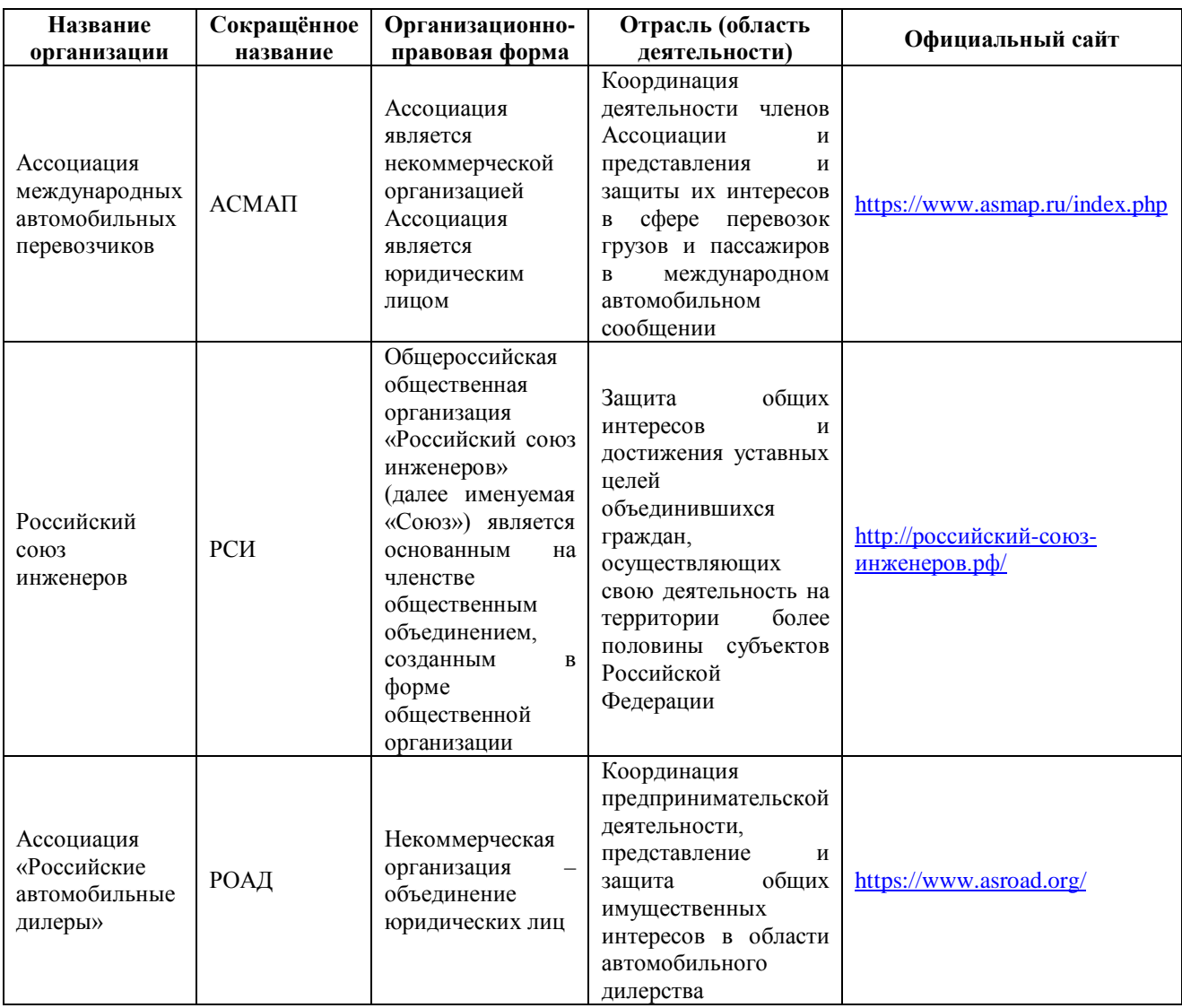

## **5. Программное обеспечение (лицензионное и свободно распространяемое), используемое при осуществлении образовательного процесса**

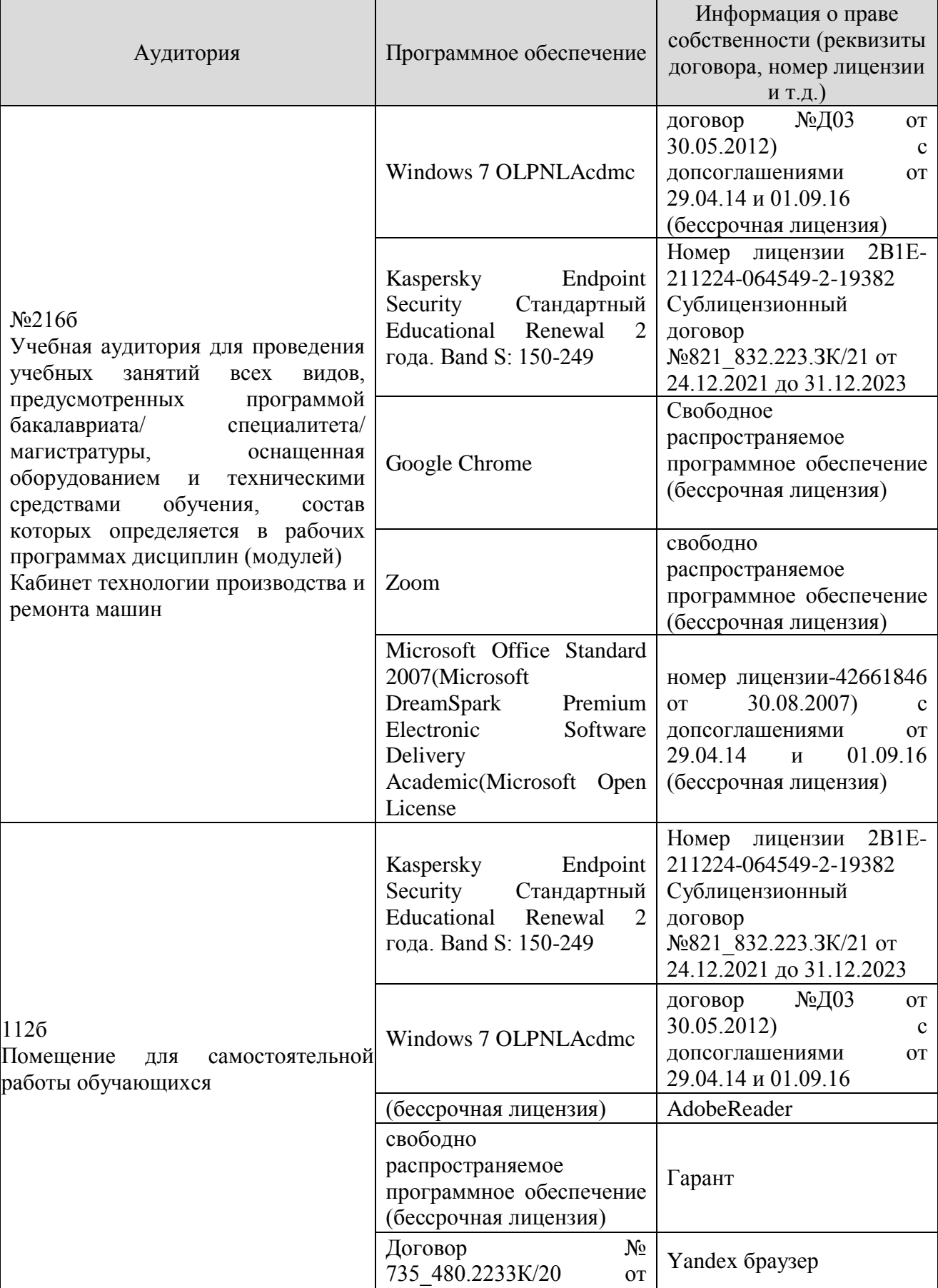

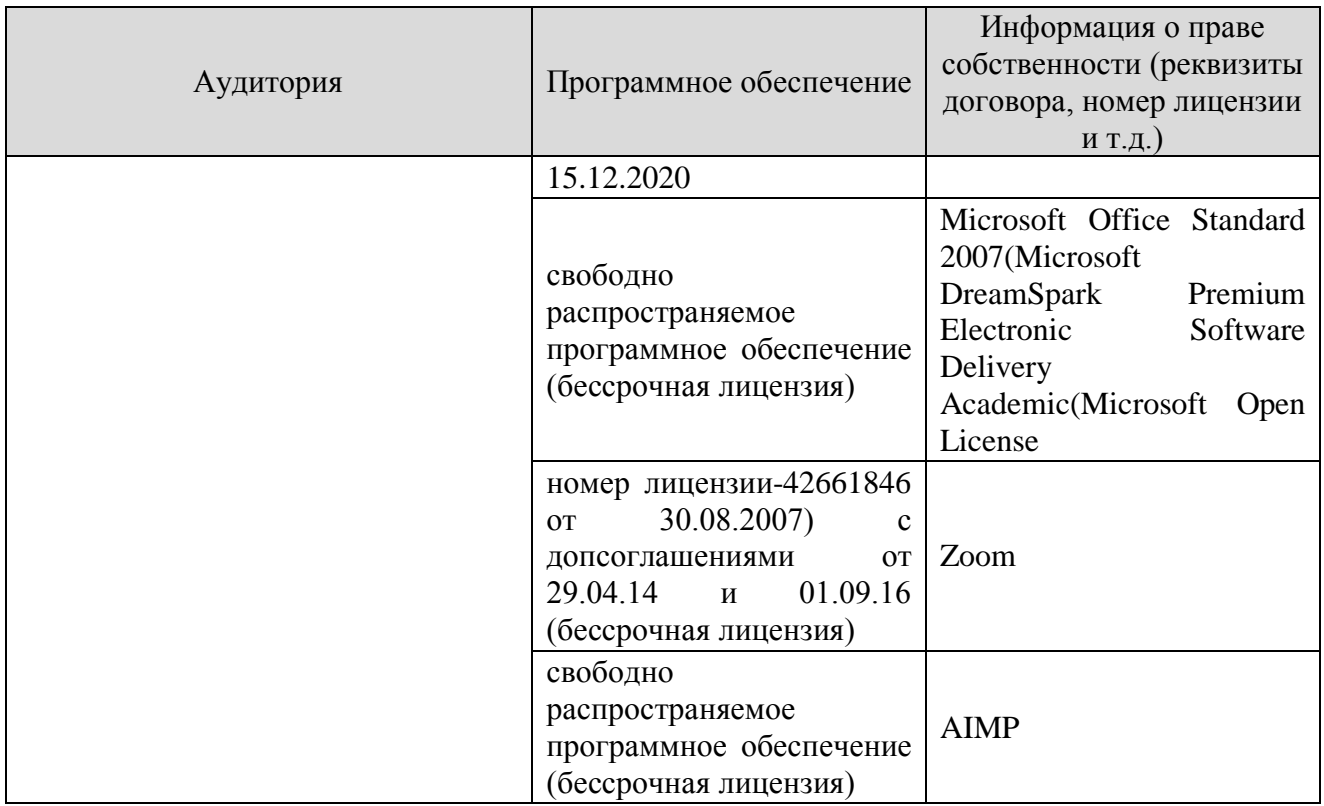

## **6. Материально-техническое обеспечение дисциплины**

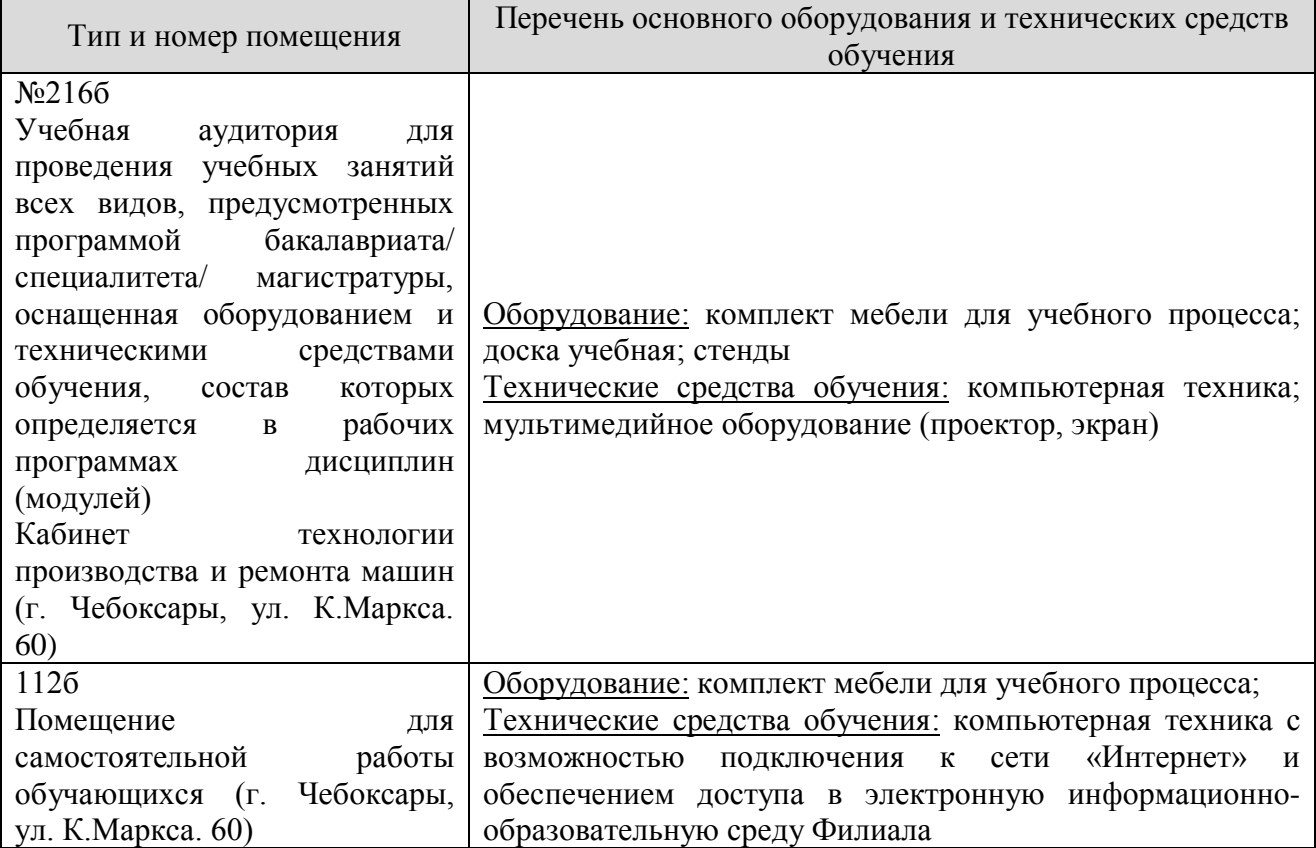

#### **7. Методические указания для обучающегося по освоению дисциплины**

#### *Методические указания для занятий лекционного типа*

В ходе лекционных занятий обучающемуся необходимо вести конспектирование учебного материала, обращать внимание на категории, формулировки, раскрывающие содержание тех или иных явлений и процессов, научные выводы и практические рекомендации.

Необходимо задавать преподавателю уточняющие вопросы с целью уяснения теоретических положений, разрешения спорных ситуаций. Целесообразно дорабатывать свой конспект лекции, делая в нем соответствующие записи из основной и дополнительной литературы, рекомендованной преподавателем и предусмотренной учебной программой дисциплины.

## *Методические указания для занятий семинарского (практического) типа.*

Практические занятия позволяют развивать у обучающегося творческое теоретическое мышление, умение самостоятельно изучать литературу, анализировать практику; учат четко формулировать мысль, вести дискуссию, то есть имеют исключительно важное значение в развитии самостоятельного мышления.

Подготовка к практическому занятию включает два этапа. На первом этапе обучающийся планирует свою самостоятельную работу, которая включает: уяснение задания на самостоятельную работу; подбор основной и дополнительной литературы; составление плана работы, в котором определяются основные пункты предстоящей подготовки. Составление плана дисциплинирует и повышает организованность в работе.

Второй этап включает непосредственную подготовку к занятию, которая начинается с изучения основной и дополнительной литературы. Особое внимание при этом необходимо обратить на содержание основных положений и выводов, объяснение явлений и фактов, уяснение практического приложения рассматриваемых теоретических вопросов. Далее следует подготовить тезисы для выступлений по всем учебным вопросам, выносимым на практическое занятие или по теме, вынесенной на дискуссию (круглый стол), продумать примеры с целью обеспечения тесной связи изучаемой темы с реальной жизнью.

Готовясь к докладу или выступлению в рамках интерактивной формы (дискуссия, круглый стол), при необходимости следует обратиться за помощью к преподавателю.

#### *Методические указания к самостоятельной работе.*

Самостоятельная работа обучающегося является основным средством овладения учебным материалом во время, свободное от обязательных учебных занятий. Самостоятельная работа обучающегося над усвоением учебного материала по учебной дисциплине может выполняться в библиотеке университета, учебных кабинетах, компьютерных классах, а также в домашних условиях. Содержание и количество самостоятельной работы обучающегося определяется учебной программой дисциплины, методическими материалами, практическими заданиями и указаниями преподавателя.

#### *Самостоятельная работа в аудиторное время может включать:*

- 1) конспектирование (составление тезисов) лекций;
- 2) выполнение контрольных работ;
- 3) решение задач;
- 4) работу со справочной и методической литературой;
- 5) работу с нормативными правовыми актами;
- 6) выступления с докладами, сообщениями на семинарских занятиях;
- 7) защиту выполненных работ;

8) участие в оперативном (текущем) опросе по отдельным темам изучаемой дисциплины;

9) участие в собеседованиях, деловых (ролевых) играх, дискуссиях, круглых столах, конференциях;

10) участие в тестировании и др.

# *Самостоятельная работа во внеаудиторное время может состоять*

*из:*

1) повторения лекционного материала;

- 2) подготовки к практическим занятиям;
- 3) изучения учебной и научной литературы;

4) изучения нормативных правовых актов (в т.ч. в электронных базах данных);

- 5) решения задач, и иных практических заданий
- 6) подготовки к контрольным работам, тестированию и т.д.;

7) подготовки к практическим занятиям устных докладов (сообщений);

8) подготовки рефератов, эссе и иных индивидуальных письменных работ по заданию преподавателя;

9) выполнения курсовых работ, предусмотренных учебным планом;

10) выполнения выпускных квалификационных работ и др.

11) выделения наиболее сложных и проблемных вопросов по изучаемой теме, получение разъяснений и рекомендаций по данным вопросам с преподавателями на консультациях.

12) проведения самоконтроля путем ответов на вопросы текущего контроля знаний, решения представленных в учебно-методических материалах кафедры задач, тестов, написания рефератов и эссе по отдельным вопросам изучаемой темы.

Текущий контроль осуществляется в форме устных, тестовых опросов, докладов, творческих заданий.

В случае пропусков занятий, наличия индивидуального графика обучения и для закрепления практических навыков студентам могут быть выданы типовые индивидуальные задания, которые должны быть сданы в установленный преподавателем срок.

#### **8. Особенности реализации дисциплины для инвалидов и лиц с ограниченными возможностями здоровья**

Обучение по дисциплине « Проектная деятельность» инвалидов и лиц с ограниченными возможностями здоровья (далее ОВЗ) осуществляется преподавателем с учетом особенностей психофизического развития, индивидуальных возможностей и состояния здоровья таких обучающихся.

Для студентов с нарушениями опорно-двигательной функции и с ОВЗ по слуху предусматривается сопровождение лекций и практических занятий мультимедийными средствами, раздаточным материалом.

Для студентов с ОВЗ по зрению предусматривается применение технических средств усиления остаточного зрения, а также предусмотрена возможность разработки аудиоматериалов.

По дисциплине « Проектная деятельность» обучение инвалидов и лиц с ограниченными возможностями здоровья может осуществляться как в аудитории, так и с использованием электронной информационнообразовательной среды, образовательного портала и электронной почты.